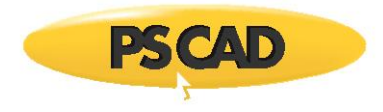

PSCADTM

# **Getting Started with PSCAD v5.0.2**

March 29, 2023 Initial

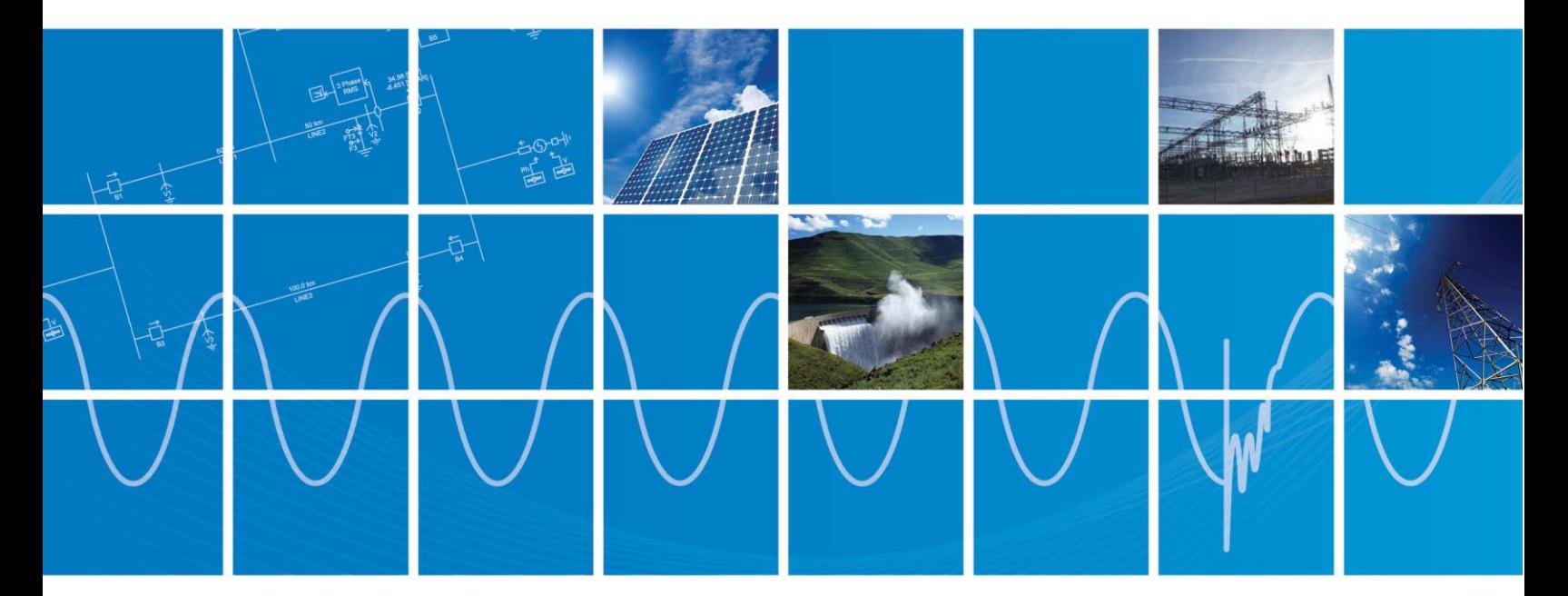

Powered by Manitoba Hydro International Ltd. 211 Commerce Drive Winnipeg, Manitoba R3P 1A3 Canada mhi.ca

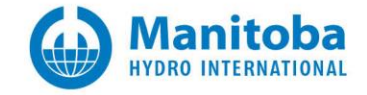

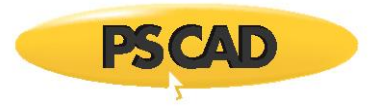

## **Contents**

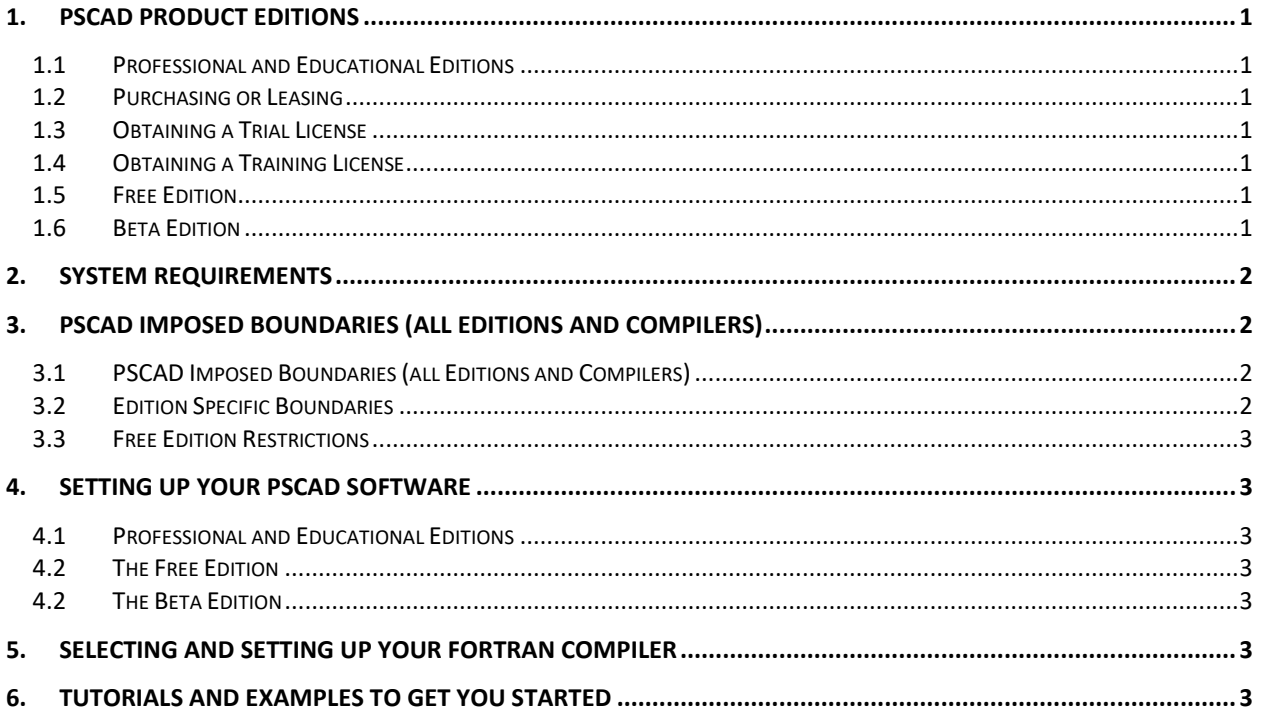

<span id="page-2-0"></span>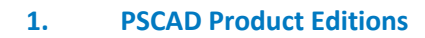

PSCAD is available in different editions, all of which contain mainly the same feature set, but with varying capacities. A general overview of each edition is provided below, while a comparison of product limitations for the released and free editions is listed in Section 3.

## <span id="page-2-1"></span>**1.1 Professional and Educational Editions**

The Professional and Educational editions are the two officially released editions of PSCAD. The Professional edition is our fully-featured edition, and is available to commercial users, as well as to educational facilities for the purpose of teaching and research.

The Educational edition contains all of the same features as the Professional edition with some limitations as specified in Section 3.2, and is available only to educational facilities.

#### <span id="page-2-2"></span>**1.2 Purchasing or Leasing**

The Professional and Educational Edition are available for either purchase or lease. Please contact our [sales desk](mailto:sales@pscad.com) for a quotation. Please ensure to include your name, organization, and location in your request.

#### <span id="page-2-3"></span>**1.3 Obtaining a Trial License**

A temporary trial license for the Professional or Educational edition may be obtained in order to use and test the suitability of the software, prior to purchase. The trial may be requested by contacting our sales [desk.](mailto:sales@pscad.com) Please ensure to include your name, organization, and location in your request.

## <span id="page-2-4"></span>**1.4 Obtaining a Training License**

When attending a[n MHI training session,](https://www.mhi.ca/services/engineering/training/pscad-study-applications) a training license for the Professional edition may be obtained by contacting our training desk, through ou[r PSCAD Support Desk Portal.](https://www.pscad.com/contact/contact)

## <span id="page-2-5"></span>**1.5 Free Edition**

The Free edition is virtually identical as the released editions, but with several limitations imposed. This edition is available mainly to allow new users to try out PSCAD, and to test its functionality.

## <span id="page-2-6"></span>**1.6 Beta Edition**

The Beta edition represents latest in product development, and is available only to authorized and experienced users for testing. Feedback generated by the user community helps to drive further refinement, prior to the official product release.

Feedback from Beta edition users is invaluable to product development: It assists with early detection of issues, and allows users to directly affect development, by critiquing new features and functionalities. Contact [PSCAD Support Services](mailto:support@mhi.ca) to become a Beta edition user.

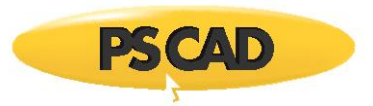

## **1.7 Certificate and Lock-based Licensing**

Information on the two types of licensing available for PSCAD are discussed in thi[s article.](https://www.pscad.com/knowledge-base/article/281)

## <span id="page-3-0"></span>**2. System Requirements**

Requirements for installing, licensing and running PSCAD are specified in this [article.](https://www.pscad.com/knowledge-base/article/697)

## <span id="page-3-1"></span>**3. PSCAD Imposed Boundaries (all Editions and Compilers)**

Any boundaries imposed on your projects will depend on which PSCAD edition you are using. The following tables list the most commonly encountered boundaries.

#### <span id="page-3-2"></span>**3.1 PSCAD Imposed Boundaries (all Editions and Compilers)**

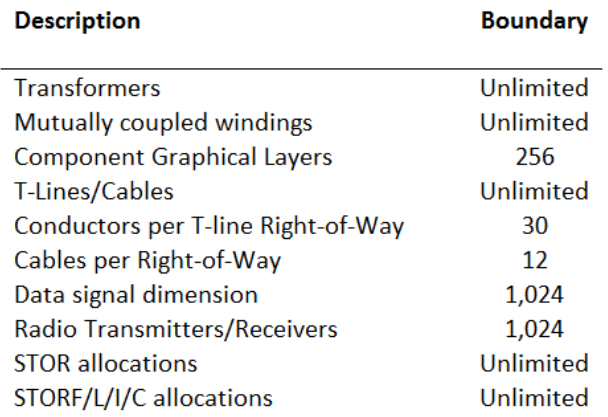

## <span id="page-3-3"></span>**3.2 Edition Specific Boundaries**

 $\sim$ 

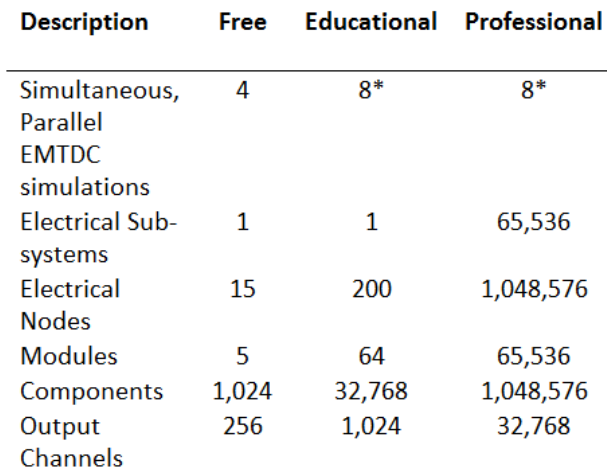

\*Contact the PSCAD Sales Desk [\(sales@pscad.com\)](mailto:sales@pscad.com) for details on increasing this limit.

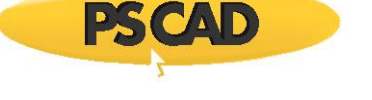

## <span id="page-4-0"></span>**3.3 Free Edition Restrictions**

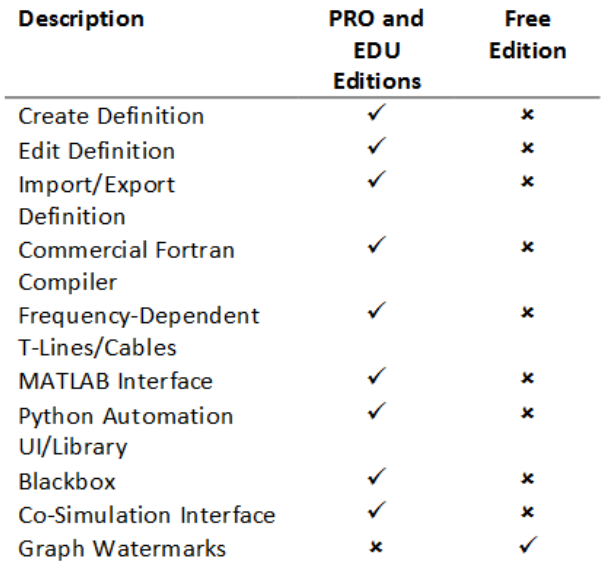

## <span id="page-4-1"></span>**4. Setting up your PSCAD Software**

#### <span id="page-4-2"></span>**4.1 Professional and Educational Editions**

Both detailed and quick start setup instructions are available as follows:

- If using certificate licensing, refer to this [article.](https://www.pscad.com/knowledge-base/article/640)
- If using lock-based licensing, refer to this **article**.

#### <span id="page-4-3"></span>**4.2 The Free Edition**

Instructions for setting up the PSCAD Free Edition software are available in thi[s article.](https://www.pscad.com/knowledge-base/article/806)

## <span id="page-4-4"></span>**4.2 The Beta Edition**

Instructions for setting up the PSCAD Beta Edition software are available in this [article.](https://www.pscad.com/knowledge-base/article/556)

## <span id="page-4-5"></span>**5. Selecting and Setting Up Your Fortran Compiler**

This information is available in this [topic.](https://www.pscad.com/knowledge-base/topic-561/v-)

## <span id="page-4-6"></span>**6. Tutorials and Examples to get you started**

Resources for becoming familiar with using PSCAD are listed in this **article**.

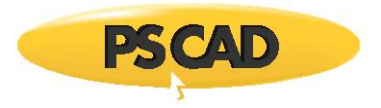

## DOCUMENT TRACKING

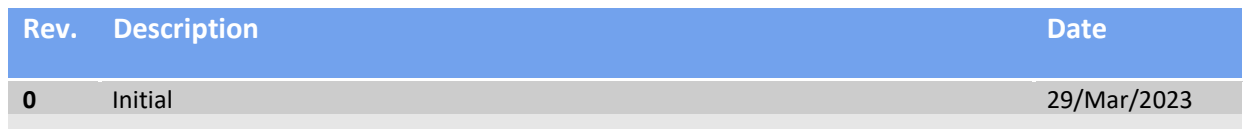

Copyright © 2023 Manitoba Hydro International Ltd. All Rights Reserved.